## [2016 Mar. Latest[High Pass Rate: 2016 Braindump2go New](http://www.mcitpdump.com/?p=3925) Released Microsoft 70-487 Dumps Guarantee 100% Pass

 2016 March NEW Updated 70-487 Exam Questions RELEASED Today!Exam Code: 70-487 Exam Name: Developing Windows Azure and Web Services Certification Provider: Microsoft Corresponding Certifications: MCSD, MCSD: Web Applications 2016 70-487 NEW Exam Topics:1.Accessing data2.Querying and manipulating data by using Entity Framework3.Designing and implementing WCF Services4.Creating and consuming Web API-based services5.Deploying web applications and services ATTENTION: If you want to pass the 70-487 exam successfully, those 2016 70-487 NEW Questions are the most IMPORTANT! QUESTION 111You are developing an ASP.NET MVC application. The application is deployed in a web farm and is accessed by many users.The application must handle web server failures gracefully. The servers in the farm must share the state information.You need to persist the application state during the session.What should you implement? A. A state serverB. Cookieless sessionsC. A web garden on the web serversD. An InProc session Answer: A QUESTION 112You are developing an ASP.NET MVC application that displays stock market information.The stock market information updates frequently and must be displayed in real-time.You need to eliminate unnecessary header data, minimize latency, and transmit data over a full-duplex connection.What should you do? A. Implement long-running HTTP requests.B. Instantiate a MessageChannel object on the client.C. Implement WebSockets protocol on the client and the server.D. Configure polling from the browser. Answer: C QUESTION 113You are designing a distributed application that runs on the Windows Azure platform.The application must store a small amount of insecure global information that does not change frequently.You need to configure the application to meet the requirements.Which server-side state management option should you use? (Each correct answer presents a complete solution. Choose all that apply.) A. Windows Azure application stateB. Sql AzureC. Profile properties of the Windows Azure applicationD. Windows Azure session state Answer: BDExplanation:SQL Database provides a relational database management system for Windows Azure and is based on SQL Server technology. With a SQL Database instance, you can easily provision and deploy relational database solutions to the cloud, and take advantage of a distributed data center that provides enterprise-class availability, scalability, and security with the benefits of built-in data protection and self-healing.Session States in Windows Azure.If you are a Web developer, you are probably very familiar with managing user state - that is you are familiar with tracking user activity and actions across several request-response exchanges that occur in Web applications. Since HTTP is a stateless protocol, developers over the years have developed all sorts of means to manage state. You'll even find an MSDN page providing alternatives and recommendations for state management here. Cookies, hidden fields, and query strings are some client-side options to tracking user state. When it comes to managing that state on the server-side, most Web developers rely on session objects. QUESTION 114You are developing an ASP.NET MVC application.You need to authenticate clients by using NT LAN Manager (NTLM).Which authentication method should you implement? A. BasicB. WindowsC. FormsD. Kerberos Answer: B QUESTION 115You are developing an ASP.NET MVC application.The application must allow users to enter JavaScript in a feedback text box only.You need to disable request validation.What should you do? A. Apply and set the CausesClientSideValidation attribute on the text box to FALSE.B. Apply and set the ValidateInput attribute on the text box to FALSE.C. Use the HttpRequest.Unvalidated property to read the unvalidated form value.D. Use the HttpRequest.Form property to read the unvalidated form value. Answer: C QUESTION 116 You are developing an ASP.NET MVC application that will be deployed on a web farm.Passwords must be stored in the web.config file and must not be readable or in a format that is easily decodableYou need to encrypt the passwords that are stored in the web.config file.Which command-line tool should you use? A. Aspnet\_regiis.exeB. Ngen.exeC. Aspnet\_merge.exeD. EdmGen.exe Answer: A QUESTION 117You are developing an ASP.NET MVC application in Visual Studio 2012. The application supports multiple cultures.The application contains three resource files in the Resources directory:ProductDictionary.resx ProductDictionary.es.resxProductDictionary.fr.resxEach file contains a public resource named Currency with the localized currency symbol. The application is configured to set the culture based on the client browser settings.The application contains a controller with the action defined in the following code segment. (Line numbers are included for reference only.)  $_{02}^{01}$  public ActionResult GetProducts () SPIERING BUILD DAG OF GO

You need to set ViewBag.LocalizedCurrency to the localized currency contained in the resource files.Which code segment should you add to the action at line 03? A. ViewBag.LocaIizedCurrency = Resources.ProductDictionary.Currency;B. VievBag.LocalizedCurrency =HttpContext.GetGlobalResourceObject("ProductDictionary", "Currency", new System.Globalization. CultureInfo(Men"));C. VievBag.LocalizedCurrency =HttpContext.GetLocalResourceObject("ProductDictionary", "Currency");D.

 ViewBag.LocalizedCurrency [=HttpContext.GetGlobalResourceObject\("ProductDictionary", "C](http://www.mcitpdump.com/?p=3925)urrency"); Answer: A QUESTION 118You are developing an ASP.NET MVC application.You need to authenticate clients by using an ASP.NET membership database.Which authentication method should you implement? A. KerberosB. FormsC. BasicD. Windows Answer: B QUESTION 119You are developing an ASP.NET MVC application by using Visual Studio 2012.The application throws and handles exceptions when it runs. You need to examine the state of the application when exceptions are thrown. What should you do? A. From the Debug menu in Visual Studio 2012, select Exceptions. Enable the Thrown check box for Common Language Runtime Exceptions.B. From the DEBUG menu in Visual Studio 2012, select Attach to Process. Select the IIS process.C. From the Debug menu in Visual Studio 2012, select Exceptions. Disable the User- unhandled check box for Common Language Runtime Exceptions.D. From the TOOLS menu in Visual Studio 2012, click Customize. Click Commands tab and select Debug. Answer: A QUESTION 120You are developing an ASP.NET MVC application by using Visual Studio 2012. The application throws and handles exceptions when it runs.You need to examine the state of the application when exceptions are thrown. What should you do? A. From the DEBUG menu in Visual Studio 2012, select Exceptions. Enable the Thrown check box for Common Language Runtime Exceptions.B. From the DEBUG menu in Visual Studio 2012, select Exceptions. Disable the User-unhandled check box for Common Language Runtime Exceptions.C. Add the following code to the Web.config file of the application:<customErrors mode="On"> <error statusCode="500"redirect="CustomErrors.html" /></customErrors>D. Add the following code to the Web.config file of the application:<customErrors mode="On" > <error statusCode="404"redirect="CustomErrors.html"/> </customErrors> Answer: A QUESTION 121You are developing a WCF service.You need to create a duplex contract.What should you do? (Each correct answer presents part of the solution. Choose all that apply.) A. Apply the MessageContractAttribute attribute to every public method signature included in the appropriate contract.B. Create an interface for the client-side duplex contract.C. Create an interface for the server-side duplex contract.D. Apply the MessageContractAttribute attribute to the appropriate interface.E. Apply the ServiceContractAttribute attribute to the appropriate interface. Then, apply the OperationContractAttribute attribute to every public method signature included in that contract.F. Set the CallbackContract property to the appropriate interface. Answer: CEFExplanation:To create a duplex contract(C) Create the interface that makes up the server side of the duplex contract. (E) Apply the ServiceContractAttribute class to the interface.Declare the method signatures in the interface.(E) Apply the OperationContractAttribute class to each method signature that must be part of the public contract.Create the callback interface that defines the set of operations that the service can invoke on the client.Declare the method signatures in the callback interface. Apply the OperationContractAttribute class to each method signature that must be part of the public contract.(F) Link the two interfaces into a duplex contract by setting the CallbackContract property in the primary interface to the type of the callback interface. QUESTION 122Drag and Drop QuestionYou are developing a RESTful application by using ASP.NET MVC. The application is a pet management system and implements the following method in a controller for retrieving pet data. public Pet Get (int id) **Brainchum** 

The method must only accept JSON data using the standard MIME type.You need to implement a controller that saves pet data and return a properly formatted HTTP/1.1 protocol response. You have the following code:  $\frac{public \text{Target 1} \text{Post}()}{f}$ 

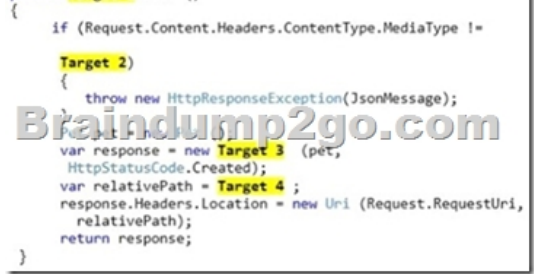

 $\mathcal{E}$ 

Which code segments should you include in Target 1, Target 2, Target 3 and Target 4 to complete the code? (To answer, drag the appropriate code segments to the correct targets in the answer area. Each code segment may be used once, more than once, or not at all. You may need to drag the split bar between panes or scroll to view content.)

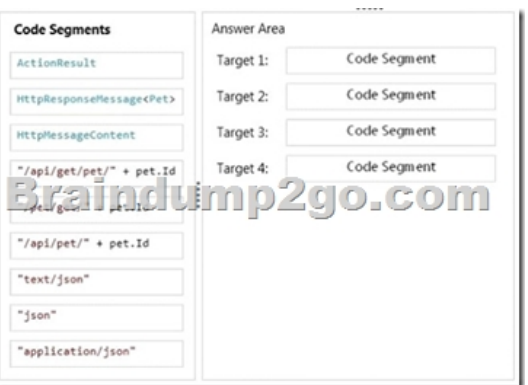

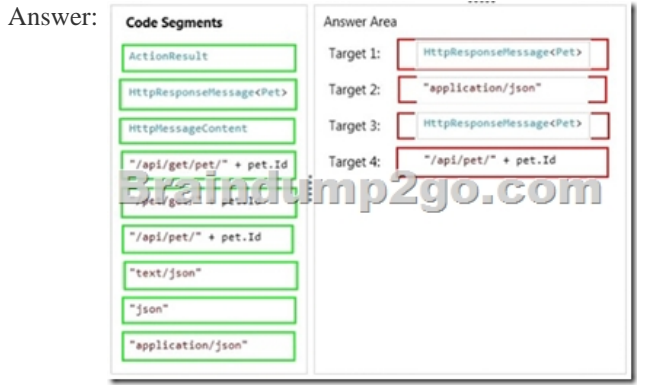

2016 NEW 70-487 Dumps & 70-487 Study Guide 122Q FREE Download in Braindump2go

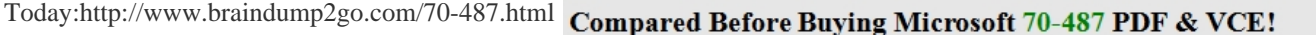

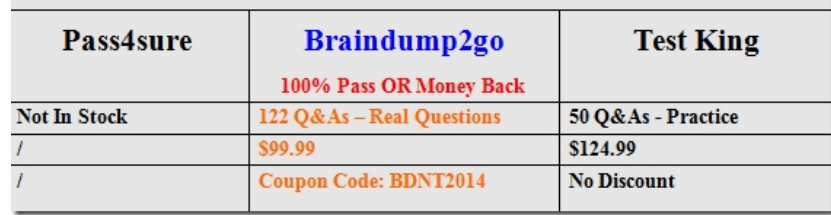